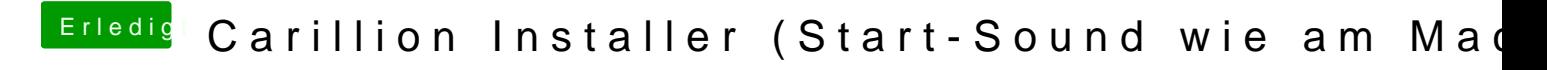

Beitrag von Nightflyer vom 12. August 2018, 14:28

Ich hab schon mehrer Starts gemacht. Immer gongt es vor dem Anmeldesch allerdings noch nicht probiert